# **C++ Mapping for Sequences**

On this page:

- [Default Sequence Mapping in C++](#page-0-0)
- [Custom Sequence Mapping in C++](#page-0-1)
	- <sup>o</sup> [Custom Type Mapping for Sequences](#page-0-2)
	- [Array Mapping for Sequences in C++](#page-4-0)
	- <sup>o</sup> [Range Mapping for Sequences in C++](#page-5-0)

## <span id="page-0-0"></span>Default Sequence Mapping in C++

Here is the definition of our [FruitPlatter](https://doc.zeroc.com/display/Ice35/Sequences) sequence once more:

**Slice**

```
sequence<Fruit> FruitPlatter;
```
The Slice compiler generates the following definition for the FruitPlatter sequence:

**C++**

```
typedef std::vector<Fruit> FruitPlatter;
```
As you can see, the sequence simply maps to a standard std::vector, so you can use the sequence like any other vector. For example:

```
C++
// Make a small platter with one Apple and one Orange
//
FruitPlatter p;
p.push_back(Apple);
p.push_back(Orange);
```
## <span id="page-0-1"></span>Custom Sequence Mapping in C++

In addition to the default mapping of sequences to vectors, Ice supports three additional custom mappings for sequences.

## <span id="page-0-2"></span>Custom Type Mapping for Sequences

You can override the default mapping of Slice sequences to C++ vectors with a metadata directive, for example:

```
Slice
[["cpp:include:list"]]
module Food {
     enum Fruit { Apple, Pear, Orange };
     ["cpp:type:std::list< ::Food::Fruit>"]
     sequence<Fruit> FruitPlatter;
};
```
With this metadata directive, the sequence now maps to a C++ std: : list:

```
C++
#include <list>
namespace Food {
     typedef std::list< Food::Fruit> FruitPlatter;
     // ...
}
```
The cpp:type metadata directive can be applied to a sequence or dictionary definition; anything following the cpp:type: prefix is taken to be the name of the type. For example, we could use ["cpp:type:::std::list< ::Food::Fruit>"]. In that case, the compiler would use a fullyqualified name to define the type:

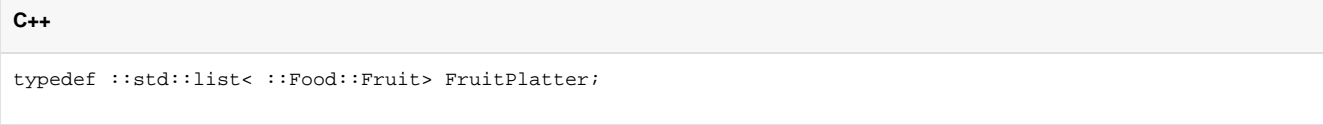

Note that the code generator inserts whatever string you specify following the cpp: type: prefix literally into the generated code. This means that, to avoid C++ compilation failures due to unknown symbols, you should use a qualified name for the type.

Also note that, to avoid compilation errors in the generated code, you must instruct the compiler to generate an appropriate include directive with the c pp:include global metadata directive. This causes the compiler to add the line

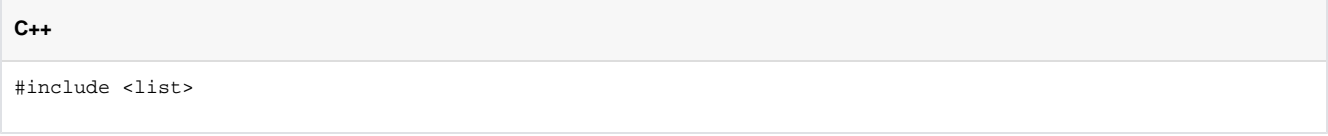

#### to the generated header file.

Instead of  $std::list$ , you can specify a type of your own as the sequence type, for example:

```
Slice
[["cpp:include:FruitBowl.h"]]
module Food {
     enum Fruit { Apple, Pear, Orange };
     ["cpp:type:FruitBowl"]
     sequence<Fruit> FruitPlatter;
};
```
With these metadata directives, the compiler will use a C++ type FruitBowl as the sequence type, and add an include directive for the header file F ruitBowl.h to the generated code.

The class or template class you provide must meet the following requirements:

- The class must have a default constructor.
- The class must have a copy constructor.

If you use a class that also meets the following requirements

- The class has a single-argument constructor that takes the size of the sequence as an argument of unsigned integral type.
- The class has a member function size that returns the number elements in the sequence as an unsigned integral type.
- The class provides a member function swap that swaps the contents of the sequence with another sequence of the same type.

The class defines iterator and const\_iterator types and provides begin and end member functions with the usual semantics; its iterators are comparable for equality and inequality.

then you do not need to provide code to marshal and unmarshal your custom sequence–Ice will do it automatically.

Less formally, this means that if the provided class looks like a vector, list, or deque with respect to these points, you can use it as a custom sequence implementation without any additional coding.

You can also use a custom class that does not meet these requirements if you tell Ice how to handle this class. First, you need to define a StreamHe lperCategory and StreamableTraits specialization or partial specialization for each category of type that shares the same marshaling and unmarshaling code. For example:

```
namespace Ice
{
//
// A new category for all Google Protocol Buffers, to be marshaled/unmarshaled to/from a sequence<byte>.
//
const StreamHelperCategory StreamHelperCategoryProtobuf = 100;
//
// All classes derived from ::google::protobuf::MessageLite will use this StreamableTraits
//
template<typename T>
struct StreamableTraits<T, typename std::enable_if<std::is_base_of< ::google::protobuf::MessageLite, T>::
value >::type>
{ 
    static const StreamHelperCategory helper = StreamHelperCategoryProtobuf;
    static const int minWireSize = 1;
    static const bool fixedLength = false;
};
}
```
StreamHelperCategory is an integer (int). Values between 0 and 20 are reserved for Ice.

Your StreamableTraits specialization must be defined in namespace Ice and must provide the following static const members:

- static const StreamHelperCategory helper The helper category you defined earlier.
- static const int minWireSize The minimum size (in bytes) of a marshal object of this type. This value should be one for sequences and dictionaries, since an empty sequence or dictionary is marshaled as a single byte (size = 0).

static const bool fixedLength true when this object is always encoded on the same number of bytes, and false otherwise. For sequences and dictionaries, it should be false.

As shown in the example above, the second template parameter of StreamableTraits allows you to define a specialization for a family of types, such as all the types derived from ::google::protobuf::MessageLite. If you want to provide a specialization for a single type, you can ignore this second template parameter (it defaults to void in the StreamableTraits base template).

Then, you need to provide a StreamHelper specialization or partial specialization in namespace Ice with read and write template member functions, for example:

```
namespace Ice
{
//
// This helper marshals a Protobuf into a sequence<br/>byte>, and unmarshals a sequence<br/>sbyte>
// into a Protobuf
//
template<typename T>
struct StreamHelper<T, StreamHelperCategoryProtobuf>
{
     template<class S> static inline void 
     write(S* stream, const T& v)
     {
         std::vector<Byte> data(v.ByteSize());
         // ... marshal v into a sequence of bytes...
         stream->write(&data[0], &data[0] + data.size());
     }
     template<class S> static inline void 
     read(S* stream, T& v)
     {
         std::pair<const Byte*, const Byte*> data;
         stream->read(data);
         //... unmarshal data into v...
     }
};
}
```
Your write function is responsible to marshal the parameter into the provided stream. You can assume that S is an Ice: : OutputStream, even though Ice may not instantiate your write function with this type.

Likewise, your read function reads from the provided stream, and unmarshals into the provided parameter. You can assume that S is an [Ice::](https://doc.zeroc.com/pages/viewpage.action?pageId=14680800) [InputStream](https://doc.zeroc.com/pages/viewpage.action?pageId=14680800) in your implementation of read, even though Ice may not instantiate your read function with this type.

If your application uses a single custom type, you can skip the definition of a new StreamHelperCategory value and associated Stream Ü ableTraits specialization, and simply use StreamHelperCategoryUnknown as the second template parameter of your StreamHelp er specialization or partial specialization.

Finally, if you intend to define optional data members or optional parameters with this custom type, you need to tell Ice how to encode such optional members with this type, for example:

```
namespace Ice
{
template<> 
struct GetOptionalFormat<StreamHelperCategoryProtobuf, 1, false>
{
     static const OptionalFormat value = OptionalFormatVSize;
};
}
```
GetOptionalFormat is specialized using the constants you provided in the StreamableTraits specialization or partial specialization of your custom type. The static const OptionalFormat value represents the optional format described in the [data encoding](https://doc.zeroc.com/display/Ice35/Data+Encoding).

The OptionalFormat provided by GetOptionalFormat for StreamHelperCategoryUnknown and its default StreamableTraits (i) is OptionalFormatVSize, like in the example above.

In addition to modifying the type of a sequence itself, you can also modify the mapping for particular [return values or parameters](https://doc.zeroc.com/pages/viewpage.action?pageId=14680627). For example:

#### **Slice**

```
[["cpp:include:list"]]
[["cpp:include:deque"]]
module Food {
    enum Fruit { Apple, Pear, Orange };
     sequence<Fruit> FruitPlatter;
     interface Market {
         ["cpp:type:list< ::Food::Fruit>"]
         FruitPlatter barter(["cpp:type:deque< ::Food::Fruit>"] FruitPlatter offer);
     };
};
```
With this definition, the default mapping of FruitPlatter to a C++ vector still applies but the return value of barter is mapped as a list, and the offer parameter is mapped as a deque.

### <span id="page-4-0"></span>Array Mapping for Sequences in C++

The array mapping for sequences applies only to:

- Input parameters, on the client-side and on the server-side
- Out and return parameters provided by the Ice run-time to [AMI type-safe callbacks and AMI lambdas](https://doc.zeroc.com/pages/viewpage.action?pageId=14680625)
- Out and return parameters provided to [AMD](https://doc.zeroc.com/pages/viewpage.action?pageId=14680655) callbacks

#### For example:

#### **Slice**

```
interface File {
     void write(["cpp:array"] Ice::ByteSeq contents);
};
```
The cpp:array metadata directive instructs the compiler to map the contents parameter to a pair of pointers. With this directive, the write method on the proxy has the following signature:

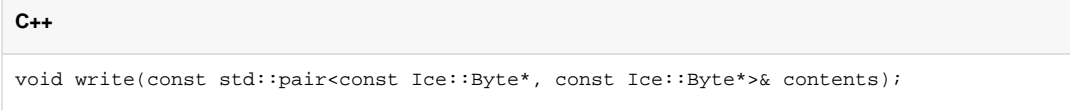

To pass a byte sequence to the server, you pass a pair of pointers; the first pointer points at the beginning of the sequence, and the second pointer points one element past the end of the sequence.

Similarly, for the server side, the write method on the skeleton has the following signature:

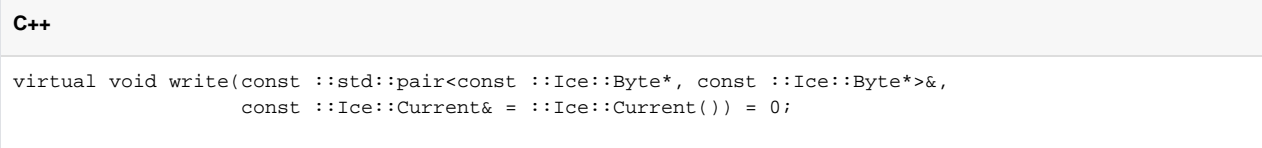

The passed pointers denote the beginning and end of the sequence as a range [first, last) (that is, they use the usual semantics for iterators).

The array mapping is useful to achieve zero-copy passing of sequences. The pointers point directly into the server-side transport buffer; this allows the server-side run time to avoid creating a vector to pass to the operation implementation, thereby avoiding both allocating memory for the sequence and copying its contents into that memory.

⊕

⊕

You can use the array mapping for any sequence type. However, it provides a performance advantage only for byte sequences (on all platforms) and for sequences of integral or floating point types (x86 platforms only).

## <span id="page-5-0"></span>Range Mapping for Sequences in C++

The range mapping for sequences is similar to the array mapping and exists for the same purpose, namely, to enable zero-copy of sequence parameters:

```
Slice
interface File {
     void write(["cpp:range"] Ice::ByteSeq contents);
};
```
The cpp: range metadata directive instructs the compiler to map the contents parameter to a pair of const\_iterator. With this directive, the wr ite method on the proxy has the following signature:

#### **C++**

void write(const std::pair<Ice::ByteSeq::const\_iterator, Ice::ByteSeq::const\_iterator>& contents);

Similarly, for the server side, the write method on the skeleton has the following signature:

```
C++
virtual void write(
    const ::std::pair<::Ice::ByteSeq::const_iterator, ::Ice::ByteSeq::const_iterator>&,
    const ::Ice::Current& = ::Ice::Current()) = 0;
```
The passed iterators denote the beginning and end of the sequence as a range [first, last) (that is, they use the usual semantics for iterators).

The motivation for the range mapping is the same as for the array mapping: the passed iterators point directly into the server-side transport buffer and so avoid the need to create a temporary vector to pass to the operation.

As for the array mapping, the range mapping can be used with any sequence type, but offers a performance advantage only for byte (i) sequences (on all platforms) and for sequences of integral type (x86 platforms only).

You can optionally add a type name to the  $cpp:range$  metadata directive, for example:

## **Slice** interface File { void write(["cpp:range:std::deque<Ice::Byte>"] Ice::ByteSeq contents); };

This instructs the compiler to generate a pair of const\_iterator for the specified type:

### virtual void write( const ::std::pair<std::deque<Ice::Byte>::const\_iterator, std::deque<Ice::Byte>::const\_iterator>&, const ::Ice::Current& = ::Ice::Current()) = 0;

**C++**

This is useful if you want to combine the range mapping with a custom sequence type that behaves like an standard container.

See Also

- **[Sequences](https://doc.zeroc.com/display/Ice35/Sequences)**
- [Asynchronous Method Dispatch \(AMD\) in C++](https://doc.zeroc.com/pages/viewpage.action?pageId=14680655)
- [C++ Mapping for Enumerations](https://doc.zeroc.com/pages/viewpage.action?pageId=14680631)
- [C++ Mapping for Structures](https://doc.zeroc.com/pages/viewpage.action?pageId=14680633)
- [C++ Mapping for Dictionaries](https://doc.zeroc.com/pages/viewpage.action?pageId=14680632)
- [C++ Mapping for Operations](https://doc.zeroc.com/pages/viewpage.action?pageId=14680627)